# TOOVIL 公交503路的时间表和线路图

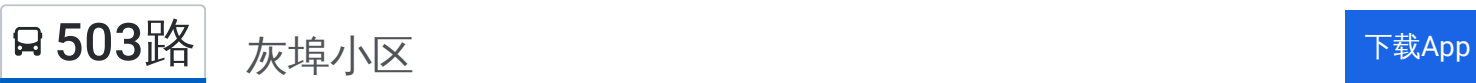

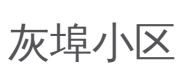

公交503((灰埠小区))共有2条行车路线。工作日的服务时间为: (1) 灰埠小区: 06:00 - 21:00(2) 长沙火车南: 06:00 - 20:30 使用Moovit找到公交503路离你最近的站点,以及公交503路下班车的到站时间。

# 方向**:** 灰埠小区

38 站 [查看时间表](https://moovitapp.com/changsha___%E9%95%BF%E6%B2%99-5415/lines/503%E8%B7%AF/700221/2973934/zh-cn?ref=2&poiType=line&customerId=4908&af_sub8=%2Findex%2Fzh-cn%2Fline-pdf-Changsha___%25E9%2595%25BF%25E6%25B2%2599-5415-1129413-700221&utm_source=line_pdf&utm_medium=organic&utm_term=%E7%81%B0%E5%9F%A0%E5%B0%8F%E5%8C%BA)

长沙火车南站

花桥路曲塘路口

花桥路劳动东路口

花桥路石坝路口

花桥路长沙大道口

新华都万家城

沙湾路口

大桥东

大桥西

长沙大道口

朝晖路口

芙蓉区政府

古曲路口

双杨路人民东路口

东岸乡政府

汽车东站

东大门

张公岭

张公岭东

马坡岭

马坡岭东

红旗路口

## 公交**503**路的时间表

往灰埠小区方向的时间表

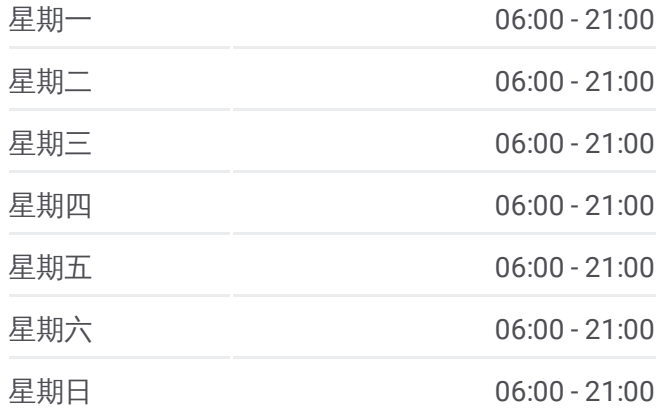

#### 公交**503**路的信息

方向**:** 灰埠小区 站点数量**:** 38 行车时间**:** 54 分 途经站点**:**

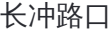

板桥小区

楚天世纪城

可口可乐南

光南

县城管局

星沙汽车站

二区市场

盼盼小学

凉塘路口

县政府

山水人家

县财政局

特立路口

大众传媒学院

灰埠小区

## 方向 **:** 长沙火车南

37站 [查看时间表](https://moovitapp.com/changsha___%E9%95%BF%E6%B2%99-5415/lines/503%E8%B7%AF/700221/2973933/zh-cn?ref=2&poiType=line&customerId=4908&af_sub8=%2Findex%2Fzh-cn%2Fline-pdf-Changsha___%25E9%2595%25BF%25E6%25B2%2599-5415-1129413-700221&utm_source=line_pdf&utm_medium=organic&utm_term=%E7%81%B0%E5%9F%A0%E5%B0%8F%E5%8C%BA)

灰埠小区

大众传媒学院

长沙县劳动局

长沙县工商局

长沙县政府

凉塘路口

盼盼小学

二区市场

星沙汽车站

县城管局

光南

可口可乐南

楚天世纪城

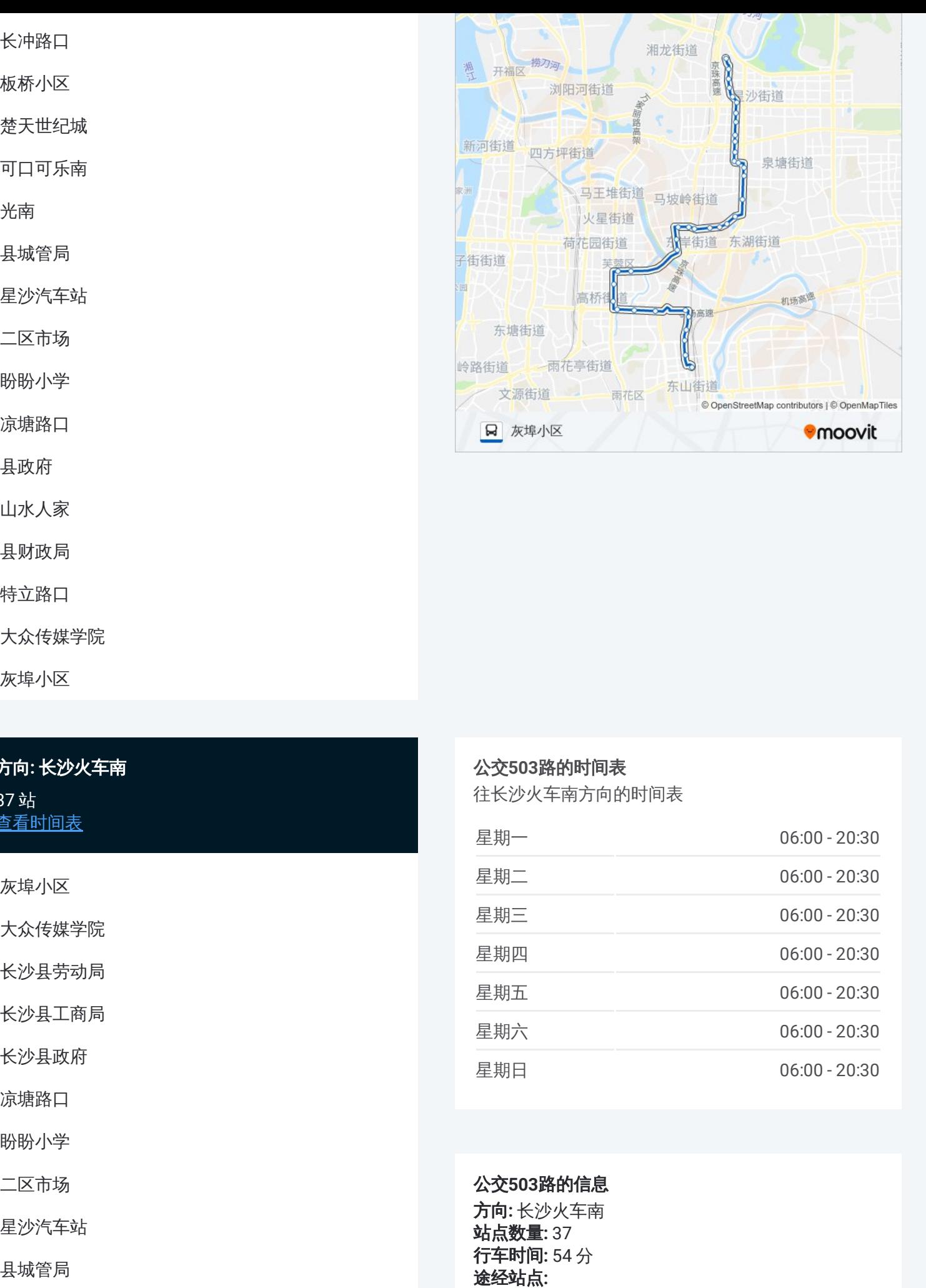

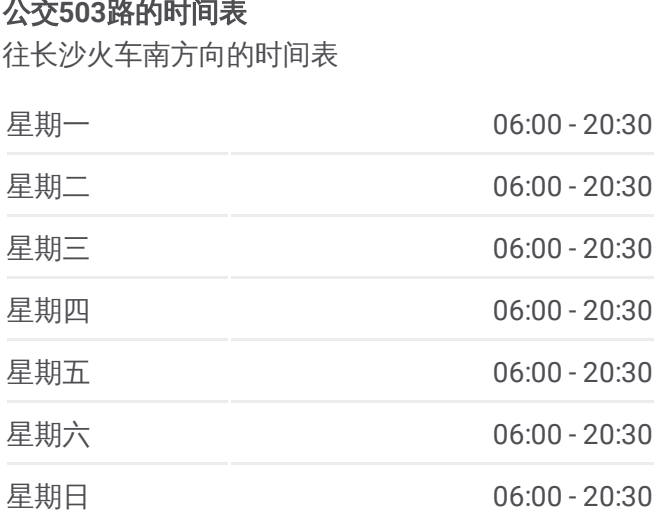

#### 公交 **5 0 3**路的信息

方向 **:** 长沙火车南 **站点数量: 37 行车时间:** 54 分 途经站点:

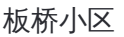

长冲路口

红旗路口

马坡岭东

马坡岭

马坡岭小学

张公岭东

张公岭

东大门

汽车东站

东岸乡政府

双杨路人民东路口

古曲路口

朝晖路口

高桥大市场东

大桥西

大桥东

沙湾路口

新华都万家城

花桥路长沙大道口

花桥路石坝路口

花桥路劳动东路口

花桥路曲塘路口

长沙火车南站

你可以在moovitapp.com下载公交503路的PDF时间表和线路图。使用Moovit [应用程式查询长沙的实时公交、列车时刻表以及公共交通出行指南。](https://moovitapp.com/changsha___%E9%95%BF%E6%B2%99-5415/lines/503%E8%B7%AF/700221/2973934/zh-cn?ref=2&poiType=line&customerId=4908&af_sub8=%2Findex%2Fzh-cn%2Fline-pdf-Changsha___%25E9%2595%25BF%25E6%25B2%2599-5415-1129413-700221&utm_source=line_pdf&utm_medium=organic&utm_term=%E7%81%B0%E5%9F%A0%E5%B0%8F%E5%8C%BA)

关于[Moovit](https://editor.moovitapp.com/web/community?campaign=line_pdf&utm_source=line_pdf&utm_medium=organic&utm_term=%E7%81%B0%E5%9F%A0%E5%B0%8F%E5%8C%BA&lang=en) · MaaS[解决方案](https://moovit.com/maas-solutions/?utm_source=line_pdf&utm_medium=organic&utm_term=%E7%81%B0%E5%9F%A0%E5%B0%8F%E5%8C%BA) · [城市列表](https://moovitapp.com/index/zh-cn/%E5%85%AC%E5%85%B1%E4%BA%A4%E9%80%9A-countries?utm_source=line_pdf&utm_medium=organic&utm_term=%E7%81%B0%E5%9F%A0%E5%B0%8F%E5%8C%BA) · Moovit社区

© 2024 Moovit - 保留所有权利

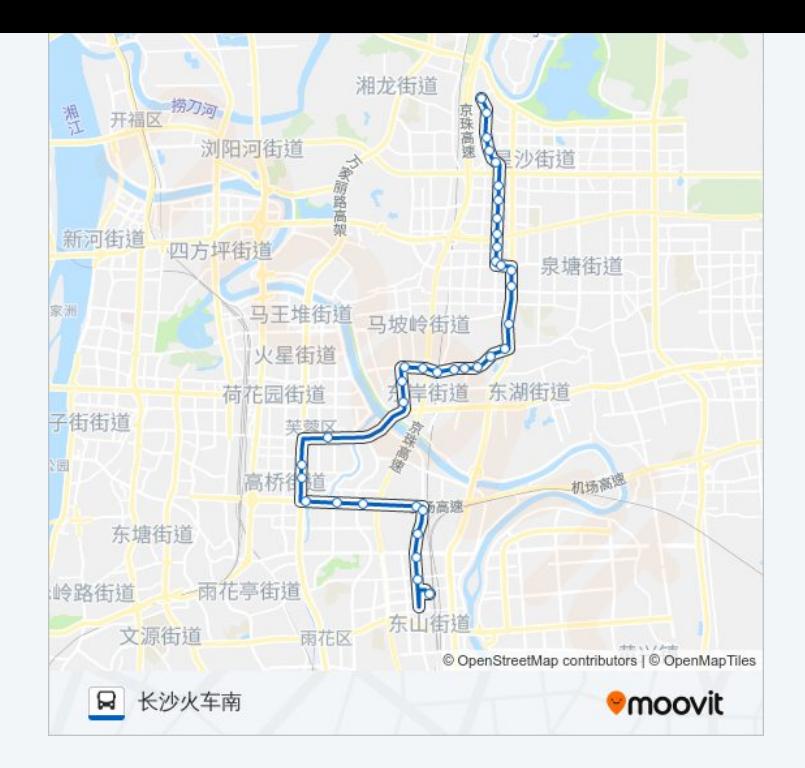

查看实时到站时间

 $\boxed{\Box}$  Web App

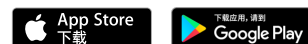